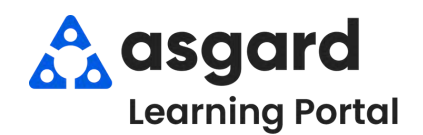

## **AsgardMobile Pause a Work Order - iPhone**

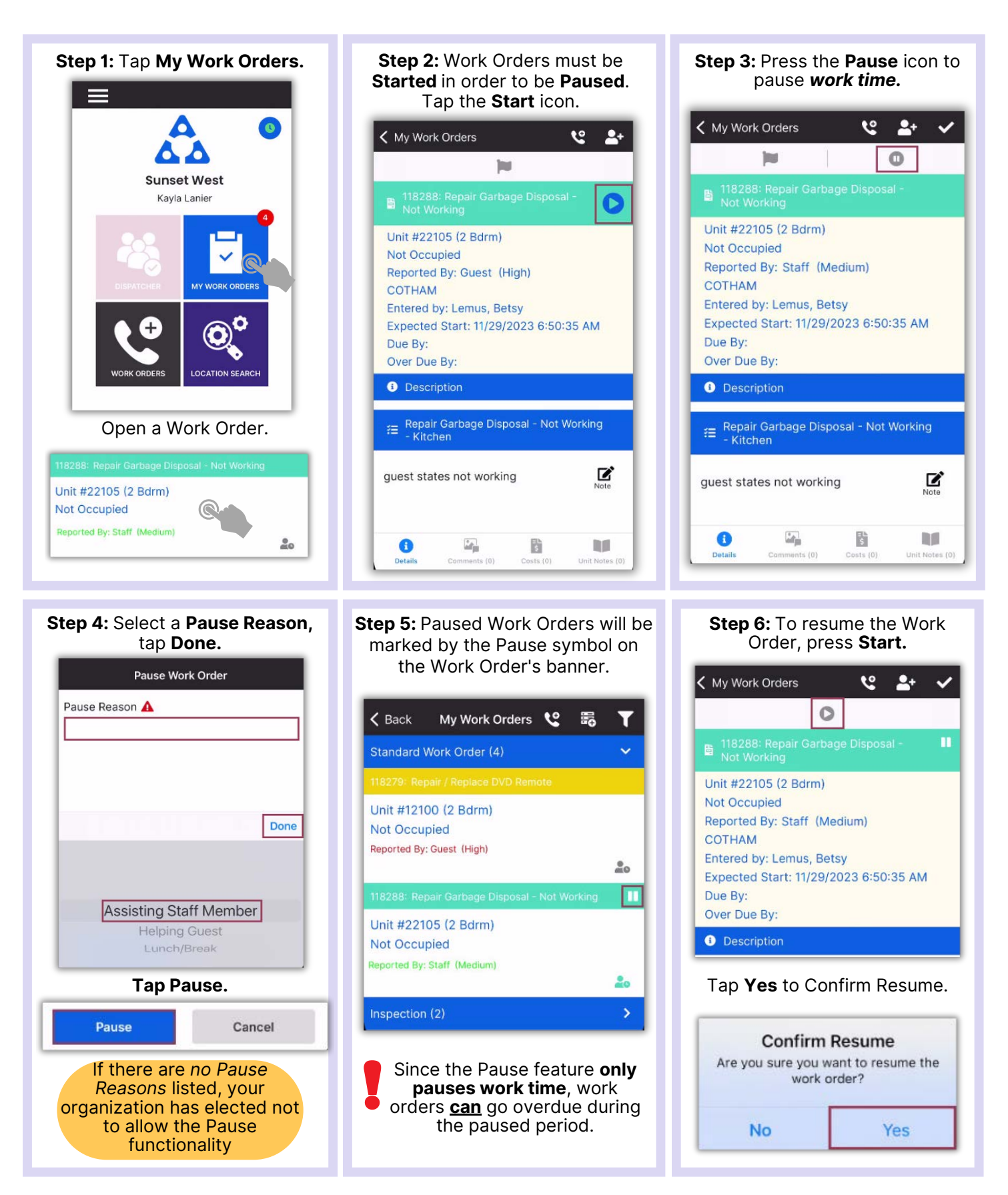